# RevReporter March 2008

# A Reveloc AVL system add-on

As the name suggests, the RevReporter software is an application designed to bring a level of reporting capability to Reveloc based solutions. Like the RevAdmin and RevViewer packages, the type of information RevReporter provides is dependent on the type of hardware that is installed in the remote vehicles. A summary of the different reporting options available in the standard package are provided below. Each report is run over a user specified date range.

# **Generic**

Common to all mobile types is the Vehicle Location Report. It provides a simple row by row account of all positions recorded for one or more vehicles over a specified period. Information reported

includes the Local Date / Time, Latitude, Longitude, Grid Reference (if available), Location, Speed and Heading.

The optional Grid Reference will simply be blank if a valid grid file is not specified in the RevReporter configuration file.

# **VLU-30**

Solutions based on the VLU-30 radio modem have two extra reports.

### **Activity Report**

This report is designed to give an overview of a vehicles activity based on custom geofence parameters. Activity information includes:

- approximate time of entry and exit to and from a yard
- when and where the vehicle was stationary for longer than a predefined period
- when and where a vehicle was deemed to be speeding and how long for

## **Yard Activity Report**

The Yard Activity report provides a summary of a vehicle's activity within each yard that is defined in the geofence layer. Grouped by vehicle (if multiple are selected for the report), a single line summary for each yard showing time stationary, total time in yard and percent utilization is provided.

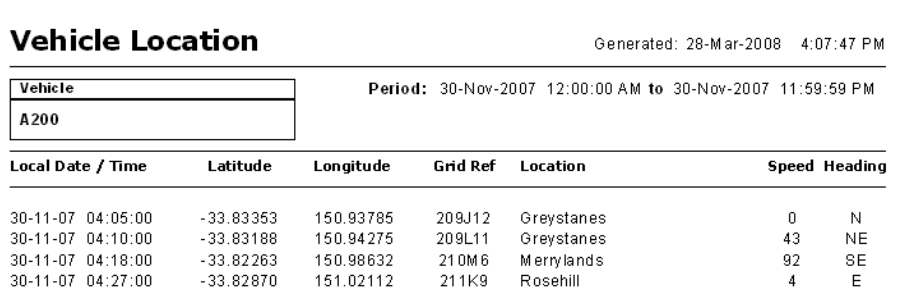

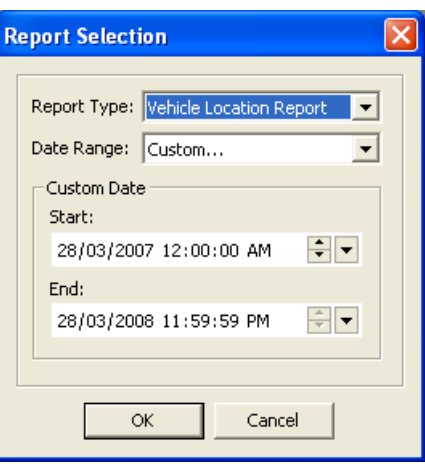

Thimmed

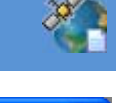

## **Status Automator 3 & 4**

The SA 3 and 4 devices report a considerable amount of extra information back to the system so have several more sophisticated reports available.

#### **Status Detail Report**

This is a simple report that details the time, place, speed, heading and relative odometer reading when a particular status was triggered. Before running the report, one or more vehicles can be selected and various statuses filtered out.

#### **Journey Report**

There are slight variations in the information provided for SA3 and SA4 devices but essentially this report provides a line by line summary of a vehicles travel between yards and job sites. It also gives an indication of how long the vehicle was in yard / on site and how long the PTO was running for.

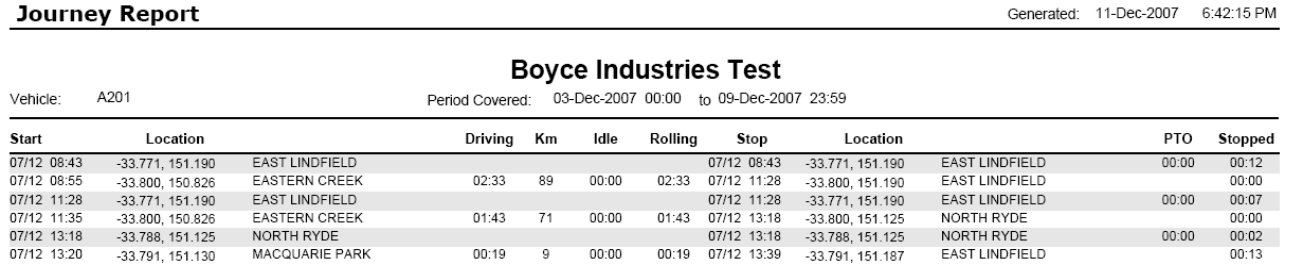

Where Driver ID tags are being used, these reports can be generated for a vehicle or a driver.

#### **Fleet Summary Report**

For a given period, the Fleet Summary provides a one line per vehicle summary showing: engine running time, engine driving time, distance travelled, percentage of time spent idle

In addition to the above, the SA4 also provides two further reports.

#### **Accident Report**

The Accident report is available where an SOS or Mod-99 incident has been reported by a vehicle. It provides a limited amount of black box information for the minute leading up to the incident. Details provided include: Local Date / Time, Latitude / Longitude, RPM, Speed, Maxi Brake and PTO state.

#### **Exception Report**

This report is very similar to the Status Detail report but provides information in a different format for Exception type statuses. Each exception type (eg. speeding) is grouped and information on threshold values along with reported values are split into separate columns.

Customisation of the software to suit specific business requirements will be considered on a case by case basis.

**Boyce Industries Pty Ltd 10 / 2 St Martins Tce, Buderim, Qld 4556 Australia** 

#### Minimum PC Specification *for a simple standalone system*

Microsoft Windows 2000/XP Pro or Window Server 2K3 Pentium 4 Processor 2.0 GHz 512 MB RAM 128MB RAM on Video Card

**Copyright © 2008 Boyce Industries Pty Ltd All specifications subject to change without notice.** 

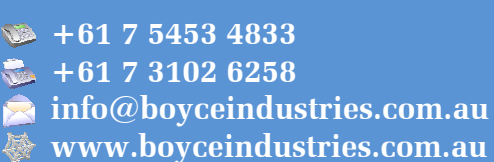

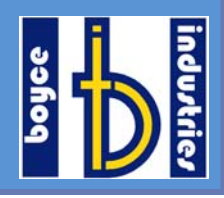

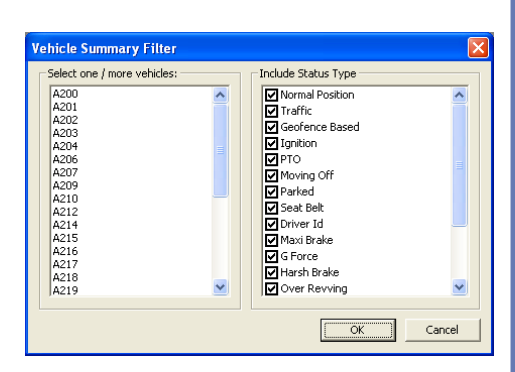